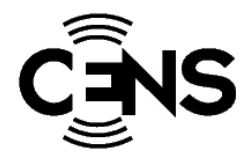

Title: Em View: The Em\* Visualizer

Author: [Lewis Girod](http://escholarship.org/uc/search?creator=Lewis Girod); [Alberto Cerpa;](http://escholarship.org/uc/search?creator=Alberto Cerpa) [Henri Dubois-Ferriere](http://escholarship.org/uc/search?creator=Henri Dubois-Ferriere)

Publication Date: 01-01-2003

Series: [Posters](http://escholarship.org/uc/cens_Posters)

Publication Info: Posters, Center for Embedded Network Sensing, UC Los Angeles

Permalink:

<http://escholarship.org/uc/item/7q60k5d3>

# Additional Info:

BibTex @misc{ title={Em View: The Em\* Visualizer}, author={Lewis Girod, Alberto Cerpa, Henri Dubois-Ferriere}, abstract={Em View is an extensible visualization system that integrates to emstar-based systems, simulators, and emulators. It can also be connected via gateways and other means to other systems. Em View grew out of a need to develop a unified visualization system to replace a host of individually developed single-application visualizers. Thus, Em View is designed specifically to visualize a wide range of applications from a single reusable framework. A highly customizable interface enables multiple visualization schemes to coexist in a single display, while a simple API significantly reduces the coding required to develop new application specific visualization modules.}, url={http://research.cens.ucla.edu/pls/portal/url/item/ F2ECE1DACB88CD79E0306180528D62BB}, year={2003}, }

# Abstract:

Em View is an extensible visualization system that integrates to emstar-based systems, simulators, and emulators. It can also be connected via gateways and other means to other systems. Em View grew out of a need to develop a unified visualization system to replace a host of individually developed single-application visualizers. Thus, Em View is designed specifically to visualize a wide range of applications from a single reusable framework. A highly customizable interface enables multiple visualization schemes to coexist in a single display, while a simple API significantly reduces the coding required to develop new application specific visualization modules.

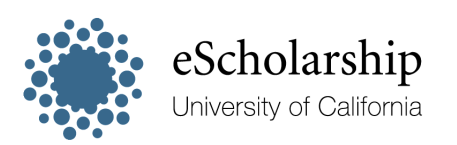

[eScholarship provides open access, scholarly publishing](http://escholarship.org) [services to the University of California and delivers a dynamic](http://escholarship.org) [research platform to scholars worldwide.](http://escholarship.org)

**Center for Embedded Networked Sensing** 

# **EmView: The Em\* Visualizer Visualizer**

**Lewis Girod, Alberto Cerpa, Henri Dubois-Ferriere CENS Systems Lab – http://lecs.cs.ucla.edu**

# **Introduction: Visualization for Development of Distributed Embedded Systems**

# **Visualization Critical for Distributed Systems**

# • **Concurrent Processes**

In a distributed system, algorithms run *concurrently* on many independent nodes, and interact through communication channels

- **Real Time Dynamics** Debugging the interaction of distributed participants in an algorithm requires attention to *real-time dynamics* that reveal conditions that result in instability
- **Real Time Condition and Exception Reporting** Capturing the behavior of a large distributed system requires visualization of *infrequent exceptions* and *condition state* from a large collection of nodes

# **Embedded vs. Distributed Visualization**

### • **Embedded Visualization**

- Embedded visualization uses the same communication channels used by the application to report debugging information from a deployed system
- Requires more development time to optimize the messaging, and often can't provide reliable information on real-time dynamics

## • **Distributed Visualization**

- Distributed visualization uses a separate debugging backchannel to gather data from a system in the lab, or an instrumented deployment.
- Message reporting optimized for low development effort

# **Problem Description: An Extensible Visualization System for EmStar**

## **Requirements for EmStar Visualization What EmView Doesn't Do**

- **Extensible, Modular Support for Many Applications**
	- Minimize development cost of adding visualization support for new algorithms, applications, and system components
	- Enable easy integration of visualization displays for different algorithms, applications, and components; avoid mutual exclusion
- **Support for Many EmStar Modalities**
	- EmStar can run the same code on a simulator, clustered simulator, ceiling
	- emulator, portable array, or on actual distributed nodes. – One visualization system must transparently handle all cases

- **Not an Embedded Visualization Solution**
	- EmView solves the "distributed" case, assuming a high-bandwidth debug backchannel.
	- Can leverage gateways that relay embedded debug info to backchannel.
- **Doesn't (Yet) Support Packet-level Protocol Visualization**
	- EmView is trying to display real-time state gathered from all nodes, for example live neighbor state, routing state, timesync relations, etc.
	- Packet-level protocol visualization would be useful, but hard to see how to visualize it between more than a few nodes (e.g. event diagram)

ക്

A B

க்கைக்கைக்க

of a

山野

电四四位

sink.

red flag.

• Visualization of neighbor discovery and linkstats state. Green links are good, symmetric links. Dotted red links are bad, asymmetric links. • Visualization of Voronoi Diffusion Sinks. Sinks are colored solid, and the sink trees are color coded according to

**CD-CD-CB** 

可可由

 $\left\langle \Phi \right\rangle \left\langle \Phi \right\rangle$ 

• Visualization of multi-hop propagation of "global time" from the node with the

Note: A and B are visualizing an emulation running on the ceiling array, while C is running entirely in simulation.

# **Proposed Solution: Proposed Solution: EmProxy EmProxy Status Protocol + Status Protocol + EmView Modular Visualization Engine Modular Visualization Engine**

- **Instrument your Component or Algorithm** First, identify the state variables and conditions in the component that you want to visualize. Then expose those variables using "status devices", or use status reflector. This state will then be visible to EmProxy.
- **Add a Module to EmView to Request Component Data** Create a new module that will visualize the state of your component. This module will define an EmProxy request specifying your new status devices, and a handler to process that data.
- **Parse Component Data and Submit it to the Engine** The handler function will then parse the data as it arrives. (Usually it is easiest to use binary structs in order to minimize the complexity of parsing). After parsing, any relevant data is submitted to the EmView core to be rendered. Note that the module code does not actually render data, rather just submits it to the core in an abstract form, such as a string or numeric value, or a link from one node to another.
- **Run and Configure EmView**

In EmView, the request and rendering of visualization data is controlled at runtime. Currently, modules can be activated and deactivated individually; each module has a "default" rendering policy that is activated by turning on the module, overriding any conflicting policies. Although the EmView core supports more or less arbitrary linkage of data elements to components of the visualization, currently there is no GUI interface that allows complete flexibility.

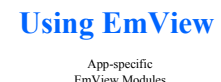

.<br>Module

# **EmView Node Components**

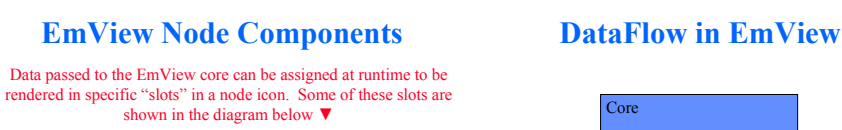

ெ

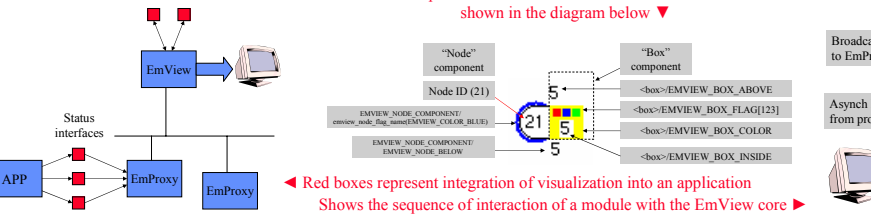

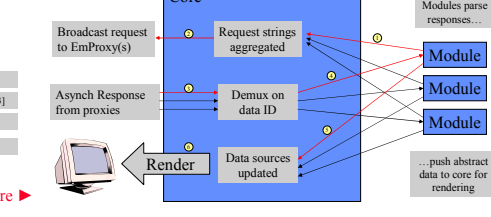

# **UCLA – UCR – Caltech Caltech – USC – CSU – JPL – UC Merced**

 $\overline{C}$ 

由由由由由由 

த் தைக்கைக்கு

中山山山山山山山

的石的白白白的的

由由由由由由由由

 $\overline{\bullet}$ 

 $\sqrt{2}$  $\overline{\bullet}$ 

**How To Use EmView Three Examples of EmView Modules:**